## **PROCEDURE DE CERTIFICATION, EXERCICE 2009: Appel à candidatures**

La procédure de certification permet à des fonctionnaires du groupe de fonctions des Assistants (AST), sans restriction de carrière et de grade au moins égal à AST5, d'être nommés à un emploi d'Administrateur (AD) et donc de faire partie du groupe de fonctions des AD.

Pour être certifiés, les fonctionnaires doivent avoir été sélectionnés pour participer à un programme de formation obligatoire et avoir suivi cette formation avec succès. Les certifiés sont autorisés à postuler sur des postes vacants AD correspondant à leur grade.

Cette information administrative vaut appel à candidatures et lancement de la procédure de certification au titre de l'année 2009. Le délai pour l'introduction des actes de candidature est fixé au 16 novembre 2009.

#### **TROISIEME EXERCICE ORGANISE PAR LA COMMISSION SUR BASE DE LA PROCEDURE DE SELECTION MODIFIEE EN 2007**

La procédure de certification est instaurée par l'article 45 bis du statut et les 2 premiers exercices de certification ont été organisés par la Commission sur base de dispositions générales d'exécution (DGE) adoptées en 2005. Une analyse critique a établi la nécessité de modifier la procédure de sélection.

Suite aux résultats de cette analyse, la Commission a adopté **de nouvelles DGE** le 20 novembre 2007 (voir l'IA 54-2007).<sup>1</sup>

**Les directions générales et les services interviennent désormais dans la phase de sélection en émettant un avis motivé sur un nombre limité de candidats, préalablement présélectionnés sur base d'une allocation mathématique de points.** Cette analyse approfondie des DG et services permet d'identifier les candidats les plus aptes, c'est-à-dire ceux qui ont démontré leur potentiel et leur volonté d'assumer plus de responsabilités et d'élargir leurs perspectives de carrière.

Le programme de formation obligatoire est exigeant et représente un investissement personnel et institutionnel important. **L'accès au programme ne doit pas être vu comme une "récompense" mais doit constituer la première étape vers l'accès au groupe de fonctions AD pour les fonctionnaires AST les plus aptes et motivés à exercer ces fonctions**. Lors de leur analyse comparative des candidats présélectionnés, les DG et services doivent dès lors considérer la volonté du candidat de devenir AD et la probabilité qu'il postule et obtienne un poste dans ce groupe de fonctions.

Afin d'assurer un traitement équitable des candidats par tous les services, des grilles communes d'évaluation et des lignes directrices sont établies. Elles sont communiquées aux DG et services et sont à la disposition des candidats.

<sup>1</sup> Décision C(2007) 5694 du 20 novembre 2007 relative aux dispositions générales d'exécution de l'article 45 bis du statut.

# **LANCEMENT DE L'EXERCICE DE CERTIFICATION 2009**

Chaque année, l'Autorité investie du pouvoir de nomination (AIPN) définit et publie les règles détaillées relatives à l'application des critères d'admission, de classement et de présélection des candidats ainsi que le nombre de candidats qui seront autorisés à suivre la formation obligatoire. Le 14 octobre 2009, l'AIPN a arrêté les modalités de mise en œuvre pour l'exercice de certification 2009 et a fixé à 110 le nombre de fonctionnaires de la Commission autorisés à suivre le programme de formation en 2010 (voir l'IA 64-2009).

Cette information administrative lance la procédure de certification au titre de l'année 2009. Elle explique ce qu'est la procédure de certification (point 1), elle en précise les étapes et les critères (points 2 à 6), elle explique comment compléter un acte de candidature (point 7) et présente le calendrier prévu pour l'exercice 2009 (point 8).

## **Le délai pour l'introduction des actes de candidature est fixé au 16 novembre 2009.**

# **AVERTISSEMENTS**

- Aucun lien ne sera établi entre les actes de candidature complétés par le même fonctionnaire au titre des différents exercices de certification. Il lui faut donc remplir à nouveau toutes les rubriques.
- L'attention des candidats est attirée sur les modifications par rapport à l'exercice précédent. Elles concernent la prise en compte de la démonstration du potentiel en vue de l'admission (voir point 2.2) et la valorisation d'un des critères de classement (points au titre du mérite – voir point 3.1).
- Pour qu'un acte de candidature soit valable, il doit être signé par le candidat dans Sysper2 avant le délai fixé.
- En cas d'oubli ou d'erreur, aucune modification au contenu de l'acte de candidature ne sera acceptée après sa signature.

## **1. PRINCIPES GÉNÉRAUX**

## **1.1. Eligibilité à la procédure de certification**

Seuls les fonctionnaires du groupe de fonctions des Assistants sans restriction de carrière et de grade au moins égal à AST5 sont concernés par la procédure de certification.

Les fonctionnaires qui, à la date de publication de l'appel à candidatures, sont nommés sur un emploi permanent de la Commission et sont en activité, en congé parental, en congé familial ou détachés dans l'intérêt du service peuvent se porter candidats.

Les fonctionnaires qui, au cours de l'année 2009 ou 2010, seront mis à la retraite d'office, ceux pour lesquels la Commission a adopté une décision conduisant à la cessation définitive de leurs fonctions et ceux à qui la Commission a accordé une allocation d'invalidité ne peuvent pas se porter candidats.

## **1.2. Etapes de la procédure de certification**

Les 7 étapes de la procédure de certification sont définies dans les DGE comme suit:

- (a) la détermination du nombre de fonctionnaires qui seront autorisés à participer au programme de formation et la publication d'un appel à candidatures;
- (b) l'établissement par l'AIPN de la liste des candidats admis et de celle des candidats présélectionnés;
- (c) l'établissement par l'AIPN de la liste des fonctionnaires autorisés à participer au programme de formation;
- (d) la participation au programme de formation qui sera dispensé par l'Ecole européenne d'administration (EAS);
- (e) l'organisation d'épreuves écrites et orales et l'établissement de la liste des fonctionnaires ayant réussi les épreuves attestant qu'ils ont suivi avec succès le programme de formation;
- (f) la publication par l'AIPN de la liste des fonctionnaires de la Commission ayant réussi les épreuves;
- (g) la nomination à des emplois dans le groupe de fonctions AD.

Cette information administrative concerne les trois premières étapes mentionnées cidessus.

## **1.3. Lien avec la rubrique du rapport annuel d'évaluation portant sur l'évaluation de la démonstration du "potentiel" à assumer des fonctions AD**

Si, lors des derniers exercices d'évaluation, vous avez demandé à votre évaluateur et à votre validateur de compléter la rubrique « potentiel » créée pour les besoins de la procédure de certification, il vous faut néanmoins introduire un acte de candidature à la procédure de certification. La rubrique « potentiel » figurant dans le rapport annuel d'évaluation permet uniquement de recueillir une partie de l'information nécessaire à la procédure de certification: celle relative à la démonstration de votre potentiel pour assumer des fonctions de niveau AD.

En vous portant candidat, vous confirmerez votre intérêt pour la procédure de certification. Cet acte permettra aussi de collecter d'autres informations indispensables pour le traitement de votre candidature.

#### **2. LES CRITERES D'ADMISSION À LA PROCÉDURE DE CERTIFICATION**

Les candidats à l'exercice de certification 2009 qui remplissent les conditions d'éligibilité seront admis s'ils remplissent les deux conditions d'admission suivantes.<sup>2</sup>

## **2.1. Ancienneté**

 $\overline{a}$ 

Les candidats devront avoir acquis, au 16 janvier 2010, une ancienneté minimale de 3 années dans les grades égaux ou supérieurs au grade AST5.

Il sera tenu compte de l'ancienneté acquise en tant qu'agent temporaire pour autant qu'il n'y ait eu aucune interruption entre les périodes d'activité accomplies en tant qu'agent temporaire et fonctionnaire.

Au vu des besoins du service, l'ancienneté acquise dans le parcours de carrière des AST avec restriction de carrière (parcours C et D) ne sera pas prise en compte.

Les périodes de congé de convenance personnelle (CCP) ne seront pas prises en compte.

## **2.2. Potentiel pour assumer des fonctions d'administrateur**

Les candidats devront avoir vu la démonstration de leur potentiel pour assumer les fonctions d'un AD positivement évaluée dans *au moins un* des rapports annuels d'évaluation se rapportant aux années 2007 et 2008.

Un rapport annuel d'évaluation est un rapport couvrant une période dont l'échéance est fixée au 31 décembre de l'année concernée.

L'attention des candidats est attirée sur le fait qu'il est possible que, dans le cadre des futurs exercices de certification, *plusieurs* évaluations positives soient exigées pour être admis.

<sup>2</sup> Sur base des critères d'éligibilité définis à l'article 1 des DGE (voir point 1.1 de l'appel à candidatures), des critères d'admission définis à l'article 5 des DGE et des modalités de leur mise en œuvre pour l'exercice de certification 2009 définies par la décision de l'AIPN du 14 octobre 2009.

#### **3. LES CRITERES DE CLASSEMENT DES FONCTIONNAIRES ADMIS**

En vue de leur classement, les candidats admis à l'exercice de certification 2009 se verront attribuer des points comme suit. $3$ 

## **3.1. Points au titre du mérite**

- Le résultat des 6 derniers exercices d'évaluation à savoir les exercices se rapportant aux années 2003, 2004, 2005, 2006, 2007 et 2008 – sera pris en compte à l'exclusion des évaluations se rapportant à des périodes pendant lesquelles le fonctionnaire était dans le parcours de carrière C ou D.
- Les notes de mérite obtenues pour les 5 exercices d'évaluation se rapportant aux années 2003 à 2007 seront prises en compte, avec application d'un prorata en fonction de la période couverte par d'éventuels rapports intermédiaires. Les rapports de stage ne seront pas pris en compte.
- Pour l'année 2008, seul le rapport annuel d'évaluation établi en 2009 et couvrant les prestations de toute l'année 2008 – sera pris en compte (à l'exclusion des éventuels rapports simplifiés ou intermédiaires). Ce rapport mentionne un niveau de performance.

Sur base de ce qui précède, des points au titre du mérite seront alloués aux candidats admis comme suit:

- **Une moyenne des 3 meilleures notes de mérite** obtenues pour chacun des 5 exercices d'évaluation se rapportant aux années 2003 à 2007 sera calculée.
- **Un nombre de points y sera ajouté** en fonction du niveau de performance mentionné dans le rapport annuel d'évaluation se rapportant à l'année 2008:

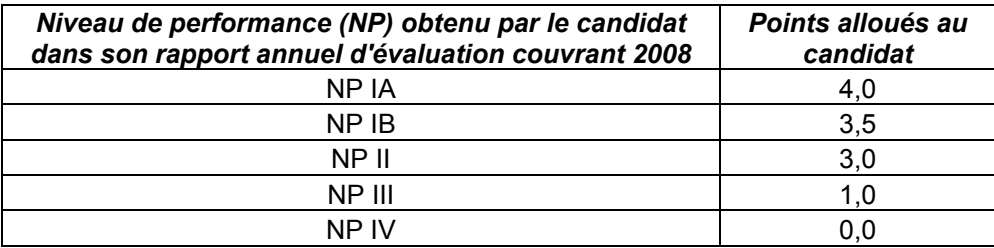

– Résultat: points au titre du mérite sur un maximum de 24 points. Ce maximum sera de 20 points en cas d'absence de rapport annuel d'évaluation se rapportant à l'année 2008.

L'attention des candidats est attirée sur le fait que le nombre de rapports d'évaluation établis dans le cadre de l'ancien système d'évaluation (prestations de 2001 à 2007) pris en compte diminuera progressivement jusqu'à la prise en compte exclusive des résultats du nouveau système d'évaluation et de promotion (prestations à partir de

<sup>3</sup> Sur base des critères de classement définis à l'article 5 des DGE et leurs modalités de leur mise en œuvre pour l'exercice de certification 2009 définies par la décision de l'AIPN du 14 octobre 2009.

2008). Cette transition progressive se fera par l'adaptation annuelle des modalités de mise en œuvre dans le cadre des futurs exercices de certification.

# **3.2. Points au titre du niveau d'études**

**De 0 à 8 points** seront alloués aux candidats admis en fonction de leur niveau d'études – attesté par un titre/diplôme officiellement reconnu par les autorités publiques de l'Etat membre ou du pays tiers dans lequel il a été délivré – comme suit:

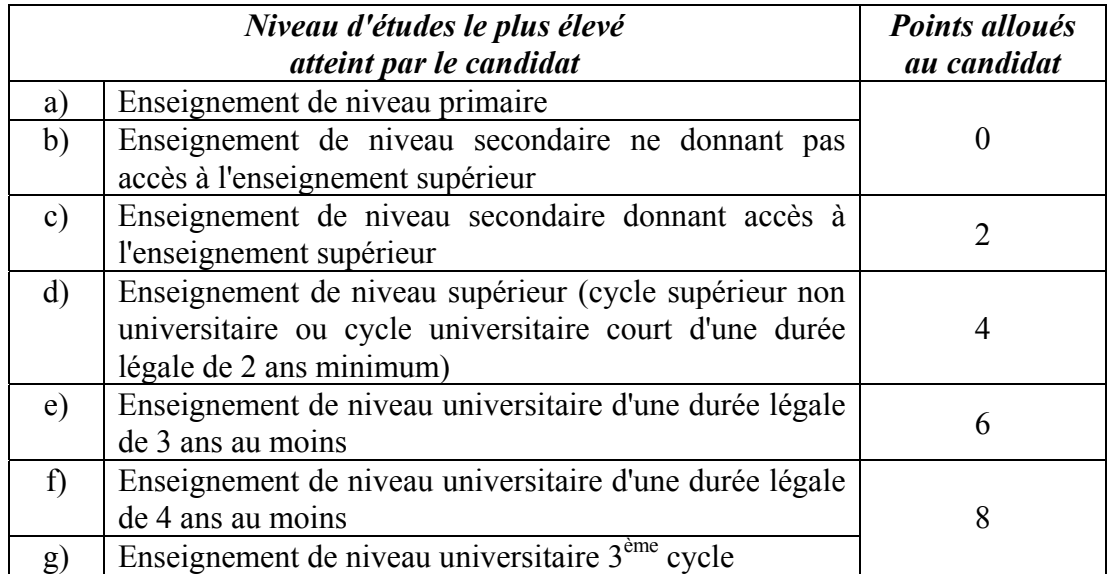

Les candidats ayant obtenu différents diplômes recevront uniquement les points correspondants au niveau de formation du diplôme le plus élevé (pas de cumul en cas de multiples diplômes).

Important: le niveau de formation des candidats admis les mieux classés sera systématiquement vérifié (voir point 5.1).

#### **3.3. Points au titre de l'expérience professionnelle récente acquise au sein des institutions dans des domaines dans lesquels la Commission a identifié des besoins particuliers**

La Commission a identifié les **17 domaines de besoins** suivants :

- 1) Planification, gestion de la qualité et évaluation;
- 2) Politiques;
- 3) Domaine juridique;
- 4) Relations interinstitutionnelles;
- 5) Relations extérieures;
- 6) Information, communication et publications;
- 7) Budget, finance et contrats;
- 8) Programmes, projets, actions et fonds;
- 9) Vérification de conformité et traitement des infractions;
- 10) Statistiques:
- 11) Contrôle et inspection;
- 12) Audit;
- 13) Analyse et conseils;
- 14) Recherche scientifique;
- 15) Gestion des ressources humaines;
- 16) Domaine linguistique;
- 17) Technologie de l'information.

**De 0 à 17 points** seront attribués aux candidats admis qui disposent d'une expérience professionnelle, dans les domaines de besoins, acquise au sein des institutions au cours des 10 dernières années selon les modalités suivantes:

- 2 points seront attribués par année complète d'expérience professionnelle acquise entre le **1er janvier 2004 et le 31 décembre 2009**; si l'expérience professionnelle acquise ne correspond pas à une année complète, les points seront attribués au prorata par jour d'expérience professionnelle.
- 1,25 point sera attribué par année complète d'expérience professionnelle acquise entre le **1er janvier 2000 et le 31 décembre 2003**; si l'expérience professionnelle acquise ne correspond pas à une année complète, les points seront attribués au prorata par jour d'expérience professionnelle.
- Seule l'expérience professionnelle acquise en tant que fonctionnaire ou agent temporaire dans des postes de niveau "Assistant administratif"4 , de niveau équivalent (tel qu'attesté dans les rapports d'évaluation et rapports de notation) ou de niveau supérieur sera prise en compte – et ce, qu'il y ait eu ou non interruption entre les périodes d'activité accomplies en tant qu'agent temporaire et fonctionnaire.
- L'expérience peut avoir été acquise à la Commission, dans une autre institution européenne, dans une agence communautaire/exécutive ou dans un organisme à vocation communautaire.

<sup>4</sup> Les postes du groupe de fonction des AST sont de 3 niveaux: niveau "Assistant administratif" (description de poste de type "Assistant", "Assistant technique" ou "Chef d'équipe" – pris en charge principalement par des AST sans restriction de carrière), de niveau "Assistant de secrétariat" (description de poste de type "Secrétaire", "Agent technique" ou "Gestionnaire" – pris en charge par des AST dans le parcours de carrière C) ou de niveau "Assistant agent" (description de poste de type "Agent" – pris en charge par des AST dans le parcours de carrière D).

#### **4. LE CLASSEMENT ET LA PRESELECTION DES FONCTIONNAIRES ADMIS**

En vue de la présélection d'un certain nombre de candidats admis à l'exercice de certification 2009, deux listes seront établies comme suit.<sup>5</sup>

#### **4.1. Deux scores par candidat admis**

Chaque fonctionnaire admis à l'exercice de certification 2009 se verra allouer deux scores en fonction des points définis au point 3 ci-dessus et de la pondération suivante:

- **SCORE 1** Combinaison des points alloués au titre du mérite (avec une pondération de 60%) et des points alloués au titre de l'expérience professionnelle récente dans les domaines de besoins (avec une pondération de 40%)
- **SCORE 2** Combinaison des points alloués au titre du mérite (avec une pondération de 60%) et des points alloués au titre du niveau d'études attesté par un titre/diplôme officiellement reconnu (avec une pondération de 40%)

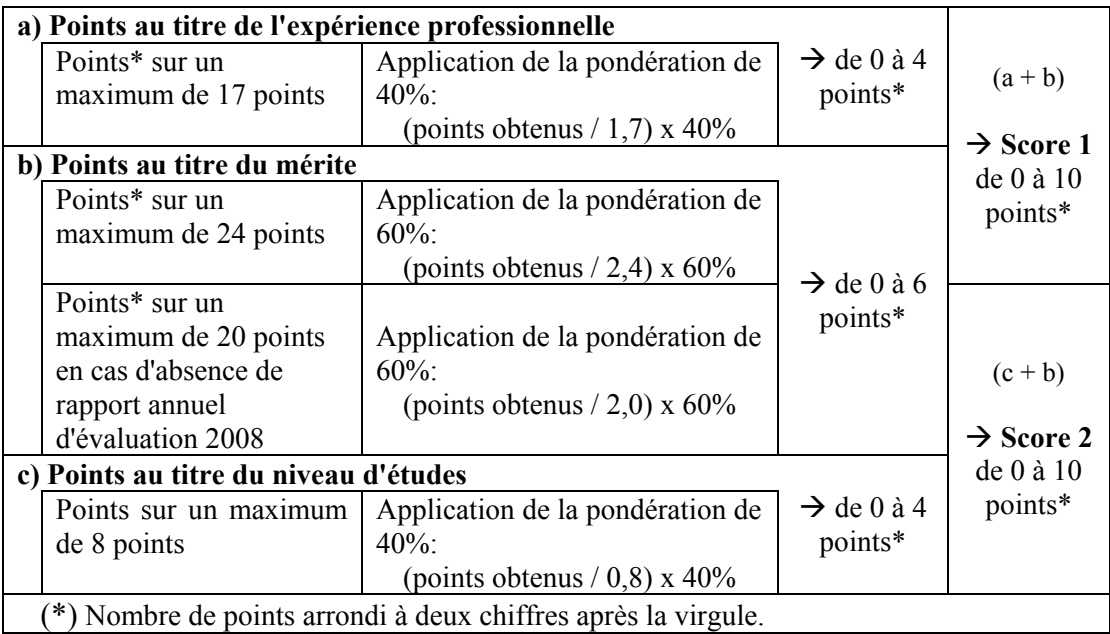

<sup>5</sup> Sur base de l'établissement de 2 listes combinant les 3 critères de classement comme défini à l'article 5 des DGE et dans les modalités de mise en œuvre pour l'exercice de certification 2009 définies par la décision de l'AIPN du 14 octobre 2009.

## **4.2. Deux listes établies par l'AIPN**

L'AIPN classera les candidats admis et établira les deux listes suivantes:

- **LISTE 1** Classement des candidats admis en fonction des scores 1 (combinaison des points au titre du mérite et des points au titre de l'expérience professionnelle récente dans les domaines de besoins)
- **LISTE 2** Classement des candidats admis en fonction des scores 2 (combinaison des points au titre du mérite et des points au titre du niveau d'études)

#### **4.3. Nombre de candidats admis à présélectionner**

Le nombre de candidats à présélectionner est de minimum deux fois le nombre de fonctionnaires qui seront autorisés à suivre le programme de formation au titre de l'exercice de certification 2009 (fixé à 110), soit **la présélection d'un minimum de 220 candidats admis**.

#### **4.4. Présélection des mieux classés sur les 2 listes**

Les candidats présélectionnés seront les candidats admis les mieux classés sur les deux listes comme suit:

- les (minimum) **132** (soit 60% de 220) candidats les mieux classés sur la liste 1; et
- les (minimum) **88** (soit 40% de 220) candidats les mieux classés sur la liste 2.

Si plusieurs candidats ont obtenu le même nombre de points que les candidats classés respectivement en 132ème et 88ème position, ils seront tous présélectionnés.

Qu'ils soient présélectionnés au titre de l'un ou l'autre des 2 classements, le nom des candidats présélectionnés sera repris dans une *liste unique*.

Si un candidat est présélectionné au titre des deux classements – c'est-à-dire un candidat dont le rang est respectivement meilleur ou égal au  $132^{\text{eme}}$  rang et au  $88^{\text{eme}}$ rang – il sera repris sur le projet de liste des présélectionnés. L'AIPN tiendra compte du nombre de candidats dans cette situation afin de s'assurer que le nombre total de candidats présélectionnés soit bien au minimum de 220. Le cas échéant, le nom du candidat situé au rang suivant immédiatement celui du dernier fonctionnaire provisoirement présélectionné dans les deux classements – en respectant la répartition mentionnée ci-dessus – sera ajouté.

## **5. L'ETABLISSEMENT DE LA LISTE DES CANDIDATS ADMIS ET DE LA LISTE DES CANDIDATS PRESELECTIONNES**

# **5.1. Vérification systématique par la DG ADMIN**

Au moment de l'établissement du projet de liste des candidats présélectionnés, la DG ADMIN vérifiera systématiquement – sur base du contenu du dossier personnel – les déclarations des candidats admis les mieux classés et notamment leur niveau de formation et leur langue principale. En cas de non-conformité, la DG ADMIN modifiera les dossiers de candidature à la certification en conséquence et ajoutera un commentaire. En cas de désaccord, les candidats concernés auront la possibilité d'introduire un recours motivé (voir point 5.3).

En cas d'oubli ou d'erreur, aucune modification au contenu de l'acte de candidature ne sera acceptée après sa signature. La vérification systématique de concordance ne permettra en aucun cas de modifier vers le haut le niveau de formation déclaré ou de prendre en compte une information qu'un candidat aurait omis de mentionner dans son acte de candidature.

S'agissant du niveau de formation, un nombre de points identique (8 points) est attribué aux candidats ayant un niveau de formation universitaire d'au moins 4 ans et à ceux ayant un 3ème cycle. Dès lors, quand bien même il serait constaté qu'un candidat a déclaré par erreur un diplôme au niveau 3ème cycle au lieu du niveau universitaire d'au moins 4 ans, l'acte de candidature ne sera pas corrigé. Cette absence de correction n'a aucune incidence sur le nombre de points attribué et les candidats se trouvant dans ce cas de figure ne pourront en tirer aucune conclusion quant à des exercices de certification antérieurs/ultérieurs ou à des événements futurs de leur carrière.

# **5.2. Publication des projets de listes**

L'AIPN publiera un *projet* de liste des candidats admis (en fonction des critères détaillés au point 3) et un *projet* de liste reprenant le nom des candidats présélectionnés (au titre des deux classements établis comme détaillé au point 4).

# **5.3. Voie de recours**

Suite à cette publication, les candidats pourront vérifier la manière dont a été traitée leur candidature et le résultat en termes d'admission et de classement. Le nombre de points obtenus et leur position dans les deux classements leur seront accessibles dans leur dossier « certification » dans Sysper2.

Les candidats non admis qui considèrent qu'ils remplissent les critères d'admission et les candidats qui contestent le nombre de points obtenus et leur classement pourront introduire un recours motivé auprès du Comité paritaire pour la procédure de certification. Ce recours devra être introduit via Sysper2 dans un délai de 10 jours ouvrables suivant la publication des projets de liste évoqués ci-dessus, selon des modalités qui leur seront communiquées.

## **5.4. Publication des listes définitives**

Suite à l'examen des recours par le Comité paritaire, l'AIPN publiera la liste *définitive* des candidats admis et la liste *définitive* des candidats présélectionnés.

## **6. L'EVALUATION ET LE CLASSEMENT DES FONCTIONNAIRES PRESELECTIONNES**

Les 110 candidats autorisés à participer au programme de formation seront identifiés parmi les présélectionnés (dont le nombre sera au minimum de 220) au cours de la phase de sélection. Le nombre de points et le classement obtenus par les présélectionnés lors de la phase de présélection ne seront plus pris en compte dans cette phase d'évaluation.

## **6.1. L'évaluation par les DG et services**

Les Directeurs généraux et Chefs de service des présélectionnés (en fonction de l'affectation le jour de la signature de leur acte de candidature) doivent émettre un avis sur chaque fonctionnaire présélectionné.<sup>6</sup> Cet avis doit être motivé et prendre la forme d'un classement par ordre de priorité des candidats présélectionnés affectés dans le même service et ce, sur base d'une **analyse** des candidatures et de la **comparaison** du potentiel de chaque présélectionné pour devenir AD. L'analyse des DG et services sera basée sur les besoins des services et notamment sur les 3 critères définis dans les DGE:

- responsabilités et tâches actuellement assurées par les candidats présélectionnés, telles que mentionnées dans leur description de poste ou autre document pertinent, ainsi que de la façon dont les candidats assurent ces responsabilités et tâches;
- polyvalence des présélectionnés déterminée sur la base des différentes fonctions qu'ils ont assurées et des responsabilités qu'ils ont assumées au sein des institutions européennes;
- formations pertinentes suivies, telles que mentionnées dans leur passeport de formation; capacité à travailler dans les langues communautaires, comme exigé par le service; capacité à suivre un programme de formation en français ou en anglais (étant donné que les candidats ne sont pas autorisés à suivre la formation obligatoire dispensée par l'EAS et à présenter les examens dans leur langue principale).

Les services introduiront dans le dossier de candidature de chaque présélectionné un commentaire portant sur chacun des 3 critères mentionnés ci-dessus ainsi qu'un commentaire général. Ces commentaires seront objectifs, détaillés, personnalisés et en lien avec l'établissement d'un ordre de priorité. Ils indiqueront également le rang occupé par le candidat au sein des présélectionnés du service.

<sup>6</sup> Sur base de l'article 6 des DGE.

Le programme de formation obligatoire est exigeant et représente un investissement personnel et institutionnel important. L'accès au programme ne doit pas être vu comme une "récompense" mais doit constituer la première étape vers l'accès au groupe de fonctions AD pour les fonctionnaires AST les plus aptes et motivés à exercer ces fonctions. Lors de leur analyse comparative des candidats présélectionnés, les DG et services doivent dès lors considérer la volonté du candidat de devenir AD et la probabilité qu'il postule et obtienne un poste dans ce groupe de fonctions.

Des grilles communes d'évaluation et des lignes directrices pour l'établissement du classement des présélectionnés ont été élaborées par l'AIPN après consultation du Comité paritaire pour la procédure de certification. Elles sont à la disposition des candidats sur le site dédié à l'exercice de certification 2009 (PersAdmin: http://www.cc.cec/pers\_admin/certification/2009\_exercise\_fr.html - MyIntracomm: http://myintracomm.ec.europa.eu/hr\_admin/fr/certification/Pages/2009\_exercise.asp x).

Comme mentionné dans ces lignes directrices, un accès étendu aux informations concernant les présélectionnés sera accordé aux Directeurs généraux, Chefs de service et Chefs d'unité Ressources humaines des services dans lesquels sont affectés les candidats présélectionnés (le jour de la signature des actes individuels de candidature). Ce droit leur donnera accès aux informations suivantes disponibles dans Sysper2 et dans Syslog: actes de candidature à l'exercice de certification 2009; descriptions de poste successives; rapports d'évaluation successifs; cartes et passeports de formation.

## **6.2. Le classement provisoire des présélectionnés**

Les DG et services indiqueront notamment **le rang** proposé pour chaque candidat présélectionné du service (par exemple, rang 4 sur 12, ce qui signifie que le candidat est placé en 4ème priorité sur un total de 12 candidats présélectionnés au sein de sa DG ou de son service).

Un nombre de points sera ensuite calculé automatiquement – en fonction du ratio: rang occupé / nombre de présélectionnés du service – comme suit:

# **1 – (rang occupé / nombre de présélectionnés) = résultat inférieur à 1**

Exemples:

Candidat occupant le rang 4 sur les 12 présélectionnés de son service se verra allouer 0,67 point =  $1 - (4 / 12)$ 

Candidat occupant le rang 3 sur les 4 présélectionnés de son service se verra allouer 0,25 point =  $1 - (3 / 4)$ 

**Les candidatures considérées comme étant les premières priorités des services seront celles dont le nombre de points ainsi calculé sera supérieur ou égal à 0,5 point.** 

Les services n'ayant **qu'un seul candidat présélectionné** ne peuvent pas procéder à une comparaison des candidatures. Sur base des informations contenues dans leur dossier de candidature, du résultat de l'analyse de leur candidature faite par leur service d'affectation et d'une comparaison avec les candidats présélectionnés de tous les services, c'est le Comité paritaire qui établira un ordre de priorité (avec audition éventuelle des représentants des services concernés) pour tous les candidats se trouvant dans cette situation. Ces candidats obtiendront dès lors un ratio correspondant au rang occupé / nombre total de présélectionnés seuls dans leur service.

Sur base des priorités établies par les services et par le Comité paritaire, la DG ADMIN établira un classement et elle publiera le *projet* de liste des candidats ayant atteint ou dépassé le seuil indicatif de 0,5 point, c'est-à-dire le nombre minimum de points nécessaires pour être autorisé à suivre le programme de formation. Ce seuil indicatif pourrait être revu.

Le projet de liste indiquera le nom de ces candidats (par ordre alphabétique), leur affectation et le rang obtenu par rapport au nombre de présélectionnés de leur service (ou au nombre total de présélectionnés seuls dans leur service).

Dès la publication du projet de liste, chaque présélectionné pourra consulter son dossier « certification » dans Sysper2 et notamment l'avis émis par son service, le rang qu'il occupe dans le classement des présélectionnés de son service, le nombre de points résultant du ratio basé sur le rang occupé et le nombre de présélectionnés du service.

#### **6.3. Voie de recours**

Un candidat présélectionné qui conteste le rang obtenu dans l'ordre de priorité établi par son service pourra introduire un recours motivé auprès du Comité paritaire dans les 10 jours ouvrables à compter de la publication du projet de liste évoqué cidessus.

Ce recours devra être introduit via le dossier certification dans « Sysper2 », selon des modalités qui seront communiquées.

#### **6.4. Liste finale des candidats autorisés à participer au programme de formation en 2010**

Le Comité paritaire émettra un avis sur chaque recours. Il proposera également, si nécessaire, de modifier le classement et, par conséquence, le nombre de points résultant du ratio basé sur le rang occupé et le nombre de présélectionnés du service et ce, même pour les candidats présélectionnés n'ayant pas introduit de recours.

Le Comité paritaire proposera un seuil définitif. Si le nombre de fonctionnaires présélectionnés ayant atteint ou dépassé le seuil excède le nombre de 110, le Comité paritaire adoptera une proposition motivée dont l'objectif sera de choisir entre des fonctionnaires dont le nombre de points coïncide exactement avec le seuil (groupe des ex aequo). À cette fin, le Comité paritaire tiendra compte d'éléments subsidiaires tels que l'ancienneté en tant que fonctionnaire ou agent temporaire dans un grade égal ou supérieur au grade 5 – à l'exclusion des parcours de carrière C ou D – et, lorsque l'ancienneté est la même, le principe de l'égalité des chances.

Suite à l'avis rendu par le Comité paritaire, l'AIPN décidera de la suite à donner à chaque recours puis arrêtera et publiera la liste *définitive* des fonctionnaires autorisés à suivre le programme de formation en 2010.

#### **7. L'ACTE DE CANDIDATURE À L'EXERCICE DE CERTIFICATION 2009**

**Si vous désirez vous porter candidat(e) à l'exercice de certification 2009, vous êtes invité(e) à lire attentivement les instructions qui suivent.** 

## **7.1. Quand et comment introduire un acte de candidature et quelles informations fournir?**

L'acte de candidature doit être introduit via Sysper2. Un module « certification » a été développé à cette fin. Pour y accéder, vous devez cliquer dans le menu Sysper2 sur le lien « Mon historique » dans le groupe « Attestation & Certification ». Ensuite vous devez cliquer sur le bouton « Poser sa candidature pour l'exercice de certification 2009 ».

La date limite pour l'introduction et la signature des actes de candidature est fixée au **16 novembre 2009**.

Si, du fait d'un empêchement durable, vous n'avez pas accès à Sysper2 entre la date de publication de cette information administrative et la date limite prévue pour l'introduction des actes de candidature, vous pourrez envoyer votre acte sur support papier (voir modèle joint en annexe 2) à l'adresse suivante:

Commission européenne Unité ADMIN A/6 « Acte de candidature pour la procédure de certification » MO 34 5/15 B-1049 Bruxelles

L'envoi devra être effectué avant le 16 novembre 2009, le cachet de la poste faisant foi. Les candidatures transmises sous forme papier au-delà de cette date ne seront acceptées que si le candidat peut justifier de son absence pour toute la période entre la date de publication de cette information administrative et la date limite prévue pour l'introduction des actes de candidature.

Les informations à fournir dans l'acte de candidature sont celles qui sont nécessaires afin d'évaluer votre candidature eu égard aux critères d'admission, de présélection et d'évaluation des candidatures.

Les informations suivantes seront directement reprises dans Sysper2: nom, numéro de personnel, grade, affectation, notes de mérite, évaluation de la démonstration du potentiel (rubrique des rapports d'évaluation), ancienneté au sein de la Commission (et exclusivement au sein de la Commission).

Votre acte de candidature à la certification comprend 4 rubriques que vous devez compléter comme détaillé ci-après.

## **7.2. La rubrique "Etudes"**

Vous devez déclarer votre niveau d'études le plus élevé en détaillant:

- le titre du diplôme;
- son niveau (de "a" à "g" pour le déterminer, vous devez vous référer au tableau en annexe 1);
- obtention du diplôme ou non;
- l'autorité qui l'a délivré;
- les périodes d'enseignement correspondantes.

Seuls les diplômes reconnus officiellement par les autorités publiques de l'Etat membre ou du pays tiers dans lequel ils ont été délivrés seront pris en compte.

Vérifications systématiques par la DG ADMIN Le niveau de formation déclaré par les candidats présélectionnés sera systématiquement vérifié par la DG ADMIN et cette vérification ne permettra en aucun cas de prendre en compte un diplôme oublié ou de modifier vers le haut un niveau de formation déclaré. Vous devrez compléter, si nécessaire, votre dossier personnel (voir point 7.9) par l'original du diplôme ou une copie certifiée conforme. Les candidats

ayant obtenu différents diplômes – de niveau identique ou non – recevront uniquement les points correspondants au niveau du diplôme le plus élevé.

Un nombre de points identique (8 points) sera octroyé aux candidats ayant un niveau de formation universitaire d'au moins 4 ans et à ceux ayant un  $3<sup>eme</sup>$ cycle. Dès lors, quand bien même il serait constaté qu'un candidat a déclaré par erreur un diplôme au niveau 3ème cycle au lieu du niveau universitaire d'au moins 4 ans, l'acte de candidature ne sera pas corrigé. Cette absence de correction n'a aucune incidence sur le nombre de points attribué et les candidats se trouvant dans ce cas de figure ne pourront en tirer aucune conclusion quant à des exercices de certification antérieurs/ultérieurs ou à des événements futurs de leur carrière.

*Utilisation de ces informations: dans la phase de présélection, des points vous seront alloués en fonction du niveau d'études le plus élevé que vous ayez obtenu. Voir détails au point 3.2 ci-dessus.* 

## **7.3. La rubrique "Expérience professionnelle" – Expérience de type 1** (pour l'ancienneté)

Vous devez indiquer votre expérience en tant que fonctionnaire ou agent temporaire, dans des postes de niveau "Assistant administratif" (en tant qu'AST sans restriction de carrière) ou de niveau supérieur, dans les institutions européennes autres que la Commission, dans les agences communautaires/ exécutives et dans les organismes à vocation communautaire.

Vous devez détailler les périodes pendant lesquelles vous avez été en service en précisant, pour chaque période, l'institution d'affectation, la direction générale et l'unité où vous étiez en poste, votre statut (agent temporaire ou fonctionnaire), votre groupe de fonctions et votre parcours de carrière.

*Utilisation de ces informations: vous devez justifier d'au moins 3 années d'ancienneté dans les grades égaux ou supérieurs au grade AST5 (à*  *l'exclusion des parcours de carrière C et D – voir détails au point 2.1) pour être admis à la procédure. A l'expérience que vous encoderez ici sera ajoutée votre expérience en tant que fonctionnaire ou agent temporaire au sein de la Commission (source: Sysper2).* 

**7.4. La rubrique "Expérience professionnelle" – Expérience de type 2** (dans les 17 domaines de besoins, pour l'obtention de points)

Vous devez indiquer les détails de votre expérience professionnelle:

- Depuis le  $1<sup>er</sup>$  janvier 2000
- En tant que fonctionnaire ou agent temporaire dans des postes de niveau "Assistant administratif", de niveau équivalent ou de niveau supérieur
- En lien avec un des 17 domaines de besoins (voir liste au point 3.3)
- Au sein des institutions européennes (y compris la Commission), des agences communautaires/exécutives et des organismes à vocation communautaire

Chaque période d'expérience professionnelle fera l'objet d'une déclaration unique reprenant les éléments suivants:

- La période d'activité
- L'institution et le service
- Le titre du poste
- Les principales fonctions, responsabilités et réalisations
- Votre lien statutaire, votre groupe de fonctions et parcours de carrière
- Le lien avec un des 17 domaines dans lesquels la Commission a identifié des besoins

Vous veillerez à reprendre, le cas échéant, des expériences déjà déclarées sous l'expérience de type 1.

Si, au cours d'une période d'activité, votre expérience est en lien avec plusieurs domaines de besoins, vous opterez pour le domaine le plus adéquat.

Au moment de l'établissement de la liste finale des fonctionnaires autorisés à suivre la formation en 2010, leurs déclarations relatives à l'expérience professionnelle dans les domaines de besoins acquise entre le  $1<sup>er</sup>$  janvier 2004 et le 31 décembre 2009 feront l'objet d'un contrôle de la part de la DG ADMIN. Les modalités de ce contrôle et des éventuelles attestations à faire compléter seront communiquées aux candidats concernés en temps utile. Il est inutile de faire établir de quelconques attestations avant que la DG ADMIN ne vous y invite.

#### *Utilisation de ces informations:*

*1/ Dans la phase de présélection, des points vous seront alloués (voir détails au point 3.3).* 

*2/ Lors de l'évaluation de la candidature des présélectionnés, les services d'affectation tiendront compte notamment de ces informations afin d'évaluer le niveau des responsabilités et des tâches exercées par les candidats (voir point 6.1 et voir les lignes directrices pour l'évaluation des candidatures par les services).* 

## **7.5. La rubrique "Polyvalence"**

Vous devez mettre en exergue les éléments de votre carrière au sein des institutions qui démontrent votre polyvalence. Dans le cadre de la certification, la polyvalence doit s'entendre comme un changement de domaine et/ou de fonctions et/ou de niveau de responsabilités au cours de votre carrière professionnelle au sein des institutions – dans le parcours de carrière AST sans restriction et en tant qu'AD .

*Utilisation de ces informations: lors de l'évaluation de la candidature des présélectionnés, les DG et services tiendront compte de la polyvalence des candidats déterminée sur base des différentes fonctions assurées et responsabilités assumées au sein des institutions (voir point 6.1 et voir les lignes directrices pour l'évaluation des candidatures par les services).* 

## **7.6. La rubrique "Langues"**

Cette rubrique vise à recueillir les informations suivantes: (1) votre niveau de connaissance dans les différentes langues communautaires et les langues communautaires que vous utilisez dans votre travail en fonction des besoins de votre service d'affectation; (2) votre langue principale; (3) la langue dans laquelle vous suivriez le programme de formation si vous étiez autorisé(e) à le suivre.

## *Utilisation de ces informations:*

*(1) Lors de l'évaluation de la candidature des présélectionnés, les services tiendront compte de la capacité des candidats à travailler dans les différentes langues communautaires pertinentes pour leur service d'affectation (voir point 6.1 et voir les lignes directrices pour l'évaluation des candidatures par les services).* 

*(2 & 3) Lors de l'évaluation de la candidature des présélectionnés, les DG et services tiendront compte de la capacité des candidats à suivre un programme de formation en français ou en anglais, à l'exclusion de leur langue principale (voir point 6.1 et voir les lignes directrices pour l'évaluation des candidatures par les services).* 

*(2 & 3) Les candidats retenus suivront la formation dispensée par l'EAS en anglais ou en français à l'exclusion de leur langue principale.* 

(1) Vos connaissances linguistiques

Vous devez indiquer votre niveau de connaissance dans les différentes langues communautaires et préciser celles que vous utilisez dans votre travail en fonction des besoins de votre service d'affectation.

Si vous avez déjà complété la rubrique "Langues" de votre e-CV, la grille d'autoévaluation linguistique sera automatiquement importée dans votre acte de candidature à la certification. Vous pourrez en modifier les données si nécessaire. Pour rappel, l'e-cv est accessible via le module "Mon CV électronique" dans la rubrique "Personnes et carrière" de Sysper2. Attention: n'oubliez pas de compléter la colonne qui a été ajoutée pour les besoins de la procédure de certification et qui vise à préciser quelle(s) langue(s) vous utilisez dans votre service d'affectation.

Si vous n'avez pas complété la rubrique "Langues" de votre e-CV, vous devez compléter la grille d'auto-évaluation linguistique directement dans votre acte de candidature à la certification.

Des instructions en vue d'évaluer votre niveau de connaissance linguistique sont disponibles sur la page "Comment remplir le niveau de connaissance en langues dans mon e-CV" de la documentation liée à e-CV (voir http://www.cc.cec/sysper2/ecv/documentation\_generale/remplir\_langues.htm). Informations à fournir pour chaque langue communautaire que vous déclarez:

- Aspects de la connaissance d'une langue à détailler: "compréhension", "parlée", "lue" et "écrite".
- Niveaux de connaissance: "notion", "de base", "bon", "très bon" ou "excellent".
- Si vous utilisez cette langue dans votre travail en fonction des besoins de votre service d'affectation ("oui"/"non"). Il vous est également possible d'ajouter un commentaire à ce sujet.

#### (2) Votre langue principale

Dans le contexte de la procédure de certification, la notion de langue principale est importante et elle doit être comprise comme étant la première langue déclarée par le fonctionnaire dans l'acte de candidature au concours ou à la procédure de sélection sur base duquel/de laquelle le fonctionnaire concerné a été recruté (document consultable dans le dossier personnel).

Sysper2 contient une indication de votre langue principale. Cette information est automatiquement importée dans votre acte de candidature. Si vous estimez que cette information est erronée, vous avez la possibilité de la modifier.

#### (3) Langue choisie pour suivre le programme de formation obligatoire

Le programme de formation organisé par l'EAS est donné en français et en anglais. Vous devez indiquer en quelle langue vous souhaiteriez suivre la formation et présenter les examens de fin de formation si vous étiez retenu(e).

Vous avez le choix entre le français ou l'anglais sauf si votre langue principale est le français ou l'anglais. Si tel est votre cas et afin d'éviter toute discrimination pour des raisons linguistiques, vous ne pourrez pas suivre le programme de formation et présenter les examens dans votre langue principale et devrez opter pour – respectivement – l'anglais et le français.

Sur base de l'expérience des premières formations, il s'avère indispensable que les candidats disposent d'un niveau de connaissance suffisant de la langue dans laquelle ils suivront la formation et passeront les examens. Le niveau minimum de connaissance du français et/ou de l'anglais écrit et oral nécessaire pour suivre la formation et passer les examens dans de bonnes conditions correspond au niveau d'un utilisateur indépendant – soit le niveau "**très bon**" de la grille des niveaux de connaissances linguistiques utilisée dans l'acte de candidature.

Vérifications systématiques par la DG ADMIN

Au moment de l'établissement du projet de liste des candidats présélectionnés, la DG ADMIN vérifiera **systématiquement** – sur base du contenu du dossier personnel – si la langue principale contenue dans les dossiers de candidature à la certification des candidats les mieux classés est bien la langue que le candidat présélectionné avait déclarée dans son acte de candidature au concours ou à la procédure de sélection sur base duquel/de laquelle il a été recruté. En cas de non-conformité, la DG ADMIN modifiera le dossier de candidature à la certification pour y indiquer la langue principale réelle du candidat. Si cette langue est celle dans laquelle le candidat avait choisi de suivre la formation obligatoire, ce choix sera également modifié par la DG ADMIN dans l'acte de candidature à la certification (voir également le point 5.1).

# **7.7. Les éventuelles annexes**

Vous avez la possibilité d'annexer éventuellement des documents. Ces annexes devraient néanmoins être strictement **limitées** à des documents que vous jugerez pertinents dans le cadre de l'évaluation de votre candidature, en cas de présélection, par votre DG ou service d'affectation (voir point 6.1 et voir les lignes directrices pour l'évaluation des candidatures par les services).

Vous veillerez à indiquer clairement le contenu de l'annexe dans la case "titre du document attaché". Il est préférable d'attacher les documents éventuels en format PDF. Pour rappel, l'envoi d'un document à l'e-mail fonctionnel EC PDF CODE WEB vous permet d'en recevoir rapidement une version PDF.

Il est inutile d'annexer tout ou partie de rapports d'évaluation établis par des services de la Commission car ces rapports sont à la disposition de votre hiérarchie dans Sysper2.

## **7.8. Comment valider sa candidature?**

A tout moment, vous avez accès à votre acte de candidature complet comprenant les informations que vous y avez introduites. Vous êtes invité(e) à en vérifier le contenu et, le cas échéant, à le modifier ou à l'annuler (cliquez sur le bouton « Supprimer mon acte de candidature »). Nous attirons votre attention sur le fait qu'en cas d'oubli ou d'erreur, aucune modification au contenu de l'acte de candidature ne sera acceptée après sa signature (voir point 5.1). **Au moment de signer votre acte de candidature, Sysper2 vous proposera le résumé de vos encodages pour une ultime vérification de votre part.**

**Votre candidature ne sera enregistrée et prise en compte que lorsque vous l'aurez signée électroniquement** (cliquer sur le bouton « signer et envoyer mon acte de candidature »). Votre candidature passera alors à l'état « candidature signée et soumise »: ceci sera la preuve que votre acte de candidature a bien été enregistré.

#### **7.9. Lien avec le dossier personnel, le passeport et la carte de formation**

Vérifications systématiques par la DG ADMIN Nous attirons votre attention sur le fait qu'une **vérification systématique** des informations déclarées dans l'acte de candidature sera effectuée à partir des éléments figurant dans les dossiers personnels des fonctionnaires présélectionnés (voir point 5.1). Si votre dossier personnel est incomplet, vous devriez y ajouter au plus vite les originaux ou des copies certifiées conformes de vos diplômes.

Les dossiers personnels sont gérés par l'ADMIN/B.3 (SC-11 3/63, tél. 52151).

Comme mentionné sous le point 6.1, les **cours de formation pertinents** seront pris en compte par les DG et services lors de l'évaluation de la candidature des fonctionnaires présélectionnés (voir également les lignes directrices pour l'évaluation des candidatures par les services). Les cours considérés comme "pertinents" dans le cadre de la procédure de certification sont ceux qui se rapportent à des compétences, aptitudes et connaissances considérées comme indispensables pour assumer de manière efficace différentes fonctions et responsabilités de niveau AD – et ce, à l'exclusion des études attestées par des titres/diplômes qui sont déjà prises en compte dans la phase de présélection (voir point 3.2).

Si vous êtes présélectionné(e), c'est sur la base de votre passeport et de votre carte de formation que votre DG/service identifiera les formations pertinentes

Qu'ils soient organisés par la Commission ou non, les cours de formation suivis dans l'intérêt du service sont mentionnés dans le passeport de formation. Pour toute information concernant votre passeport de formation ou pour le compléter, vous pouvez vous adresser au Coordonnateur de formation (CoFo) de votre DG ou service.

#### **8. LE CALENDRIER PROVISOIRE DE LA SELECTION DES FONCTIONNAIRES AUTORISES A SUIVRE LE PROGRAMME DE FORMATION EN 2010**

Le calendrier provisoire est le suivant:

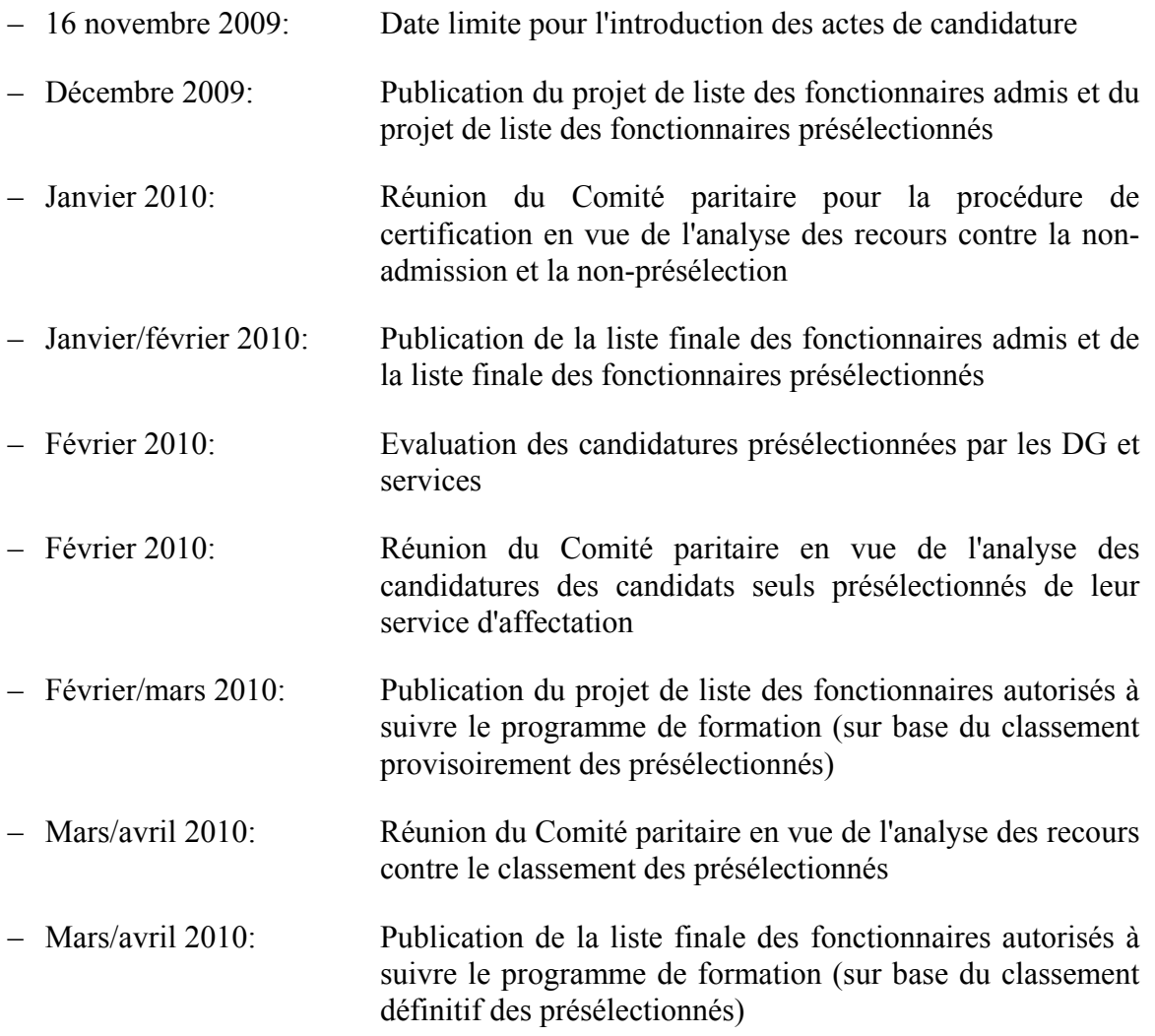

### **9. LE PROGRAMME DE FORMATION OBLIGATOIRE "CERTIFICATION"**

Le programme de formation débutera le 31 mai 2010. Au printemps 2010, l'EAS organisera pour les candidats autorisés à suivre le programme de formation une session d'information par moyen d'une présentation vidéo à consulter sur Intracomm.

Les cours et les examens auront lieu en français et en anglais. Un niveau de connaissance linguistique suffisant est indispensable et un fonctionnaire ne pourra pas suivre le programme de formation dans sa langue principale (voir point 7.6.3).

Des précisions quant au calendrier et au contenu de la formation seront disponibles en temps utile sur le site de l'EAS.

http://www.cc.cec/home/dgserv/eas/training/certification/index\_fr.html

#### **10. PROTECTION DES DONNEES PERSONNELLES**

Informations relatives au traitement des données à caractère personnel, en vertu du Règlement (CE)  $n^{\circ}45/2001$ :<sup>7</sup>

- Responsable du traitement: unité ADMIN/A.6.
- Finalité du traitement: procédure de certification.
- Destinataires: unité ADMIN/A.6, AIPN, membres du Comité paritaire pour la procédure de certification; accès partiel aux responsables ressources humaines et aux Directeurs généraux et chefs de service.
- Le caractère obligatoire de la réponse aux questions contenues dans les actes de candidature est indiqué par (\*).
- Droit d'accès et de rectification des données: dès la création d'un acte de candidature, le candidat a accès à toutes les informations y contenues. Leur rectification est possible avant l'expiration du délai de validation des actes de candidature, elle n'est plus possible après la validation de l'acte par le candidat.
- Autres informations contenues dans la notification au DPO couvrant Sysper2 Evaluation professionnelle.
- Les candidats disposent du droit de saisir à tout moment le contrôleur européen de la protection des données.

## **11. CONTACTS UTILES**

 $\overline{a}$ 

Si vous avez des questions ou si vous éprouvez des difficultés à remplir votre acte de candidature, vous pouvez vous adresser à l'ADMIN/A.6:

Tél.: 93640 & 93936 E-mail: ADMIN PROCEDURE DE CERTIFICATION Site dédié à la Certification: http://myintracomm.ec.europa.eu/hr\_admin/fr/certification/Pages/index.aspx

http://www.cc.cec/pers\_admin/certification/index\_fr.html

Annexes: 1/ Tableau des niveaux de formation

2/ Acte de candidature en Word

<sup>7</sup> Règlement (CE) n° 45/2001 du Parlement européen et du Conseil du 18 décembre 2000 relatif à la protection des personnes physiques à l'égard du traitement des données à caractère personnel par les institutions et organes communautaires et à la libre circulation de ces données (JO L 8 du 12.1.2001, p. 1–22).